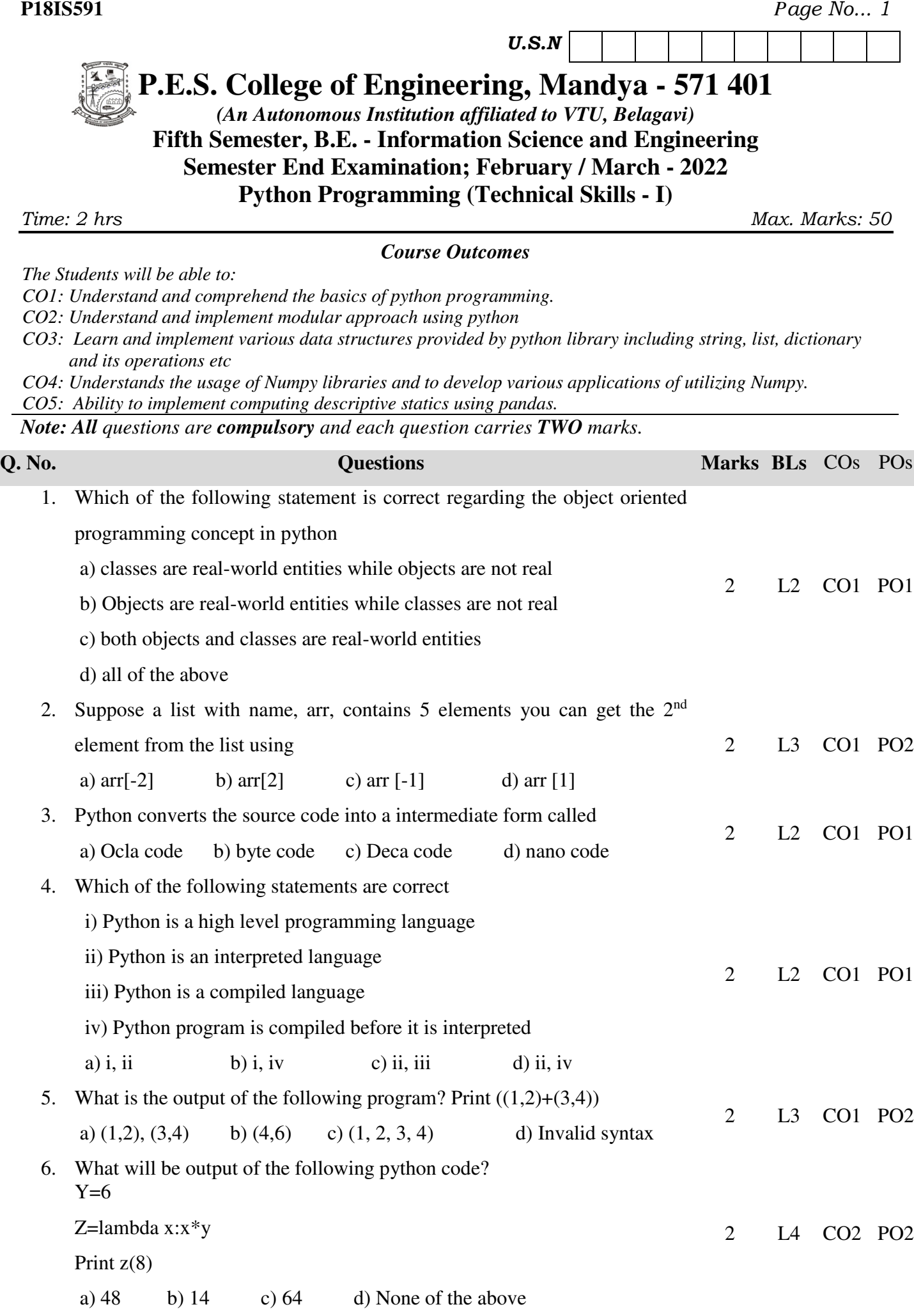

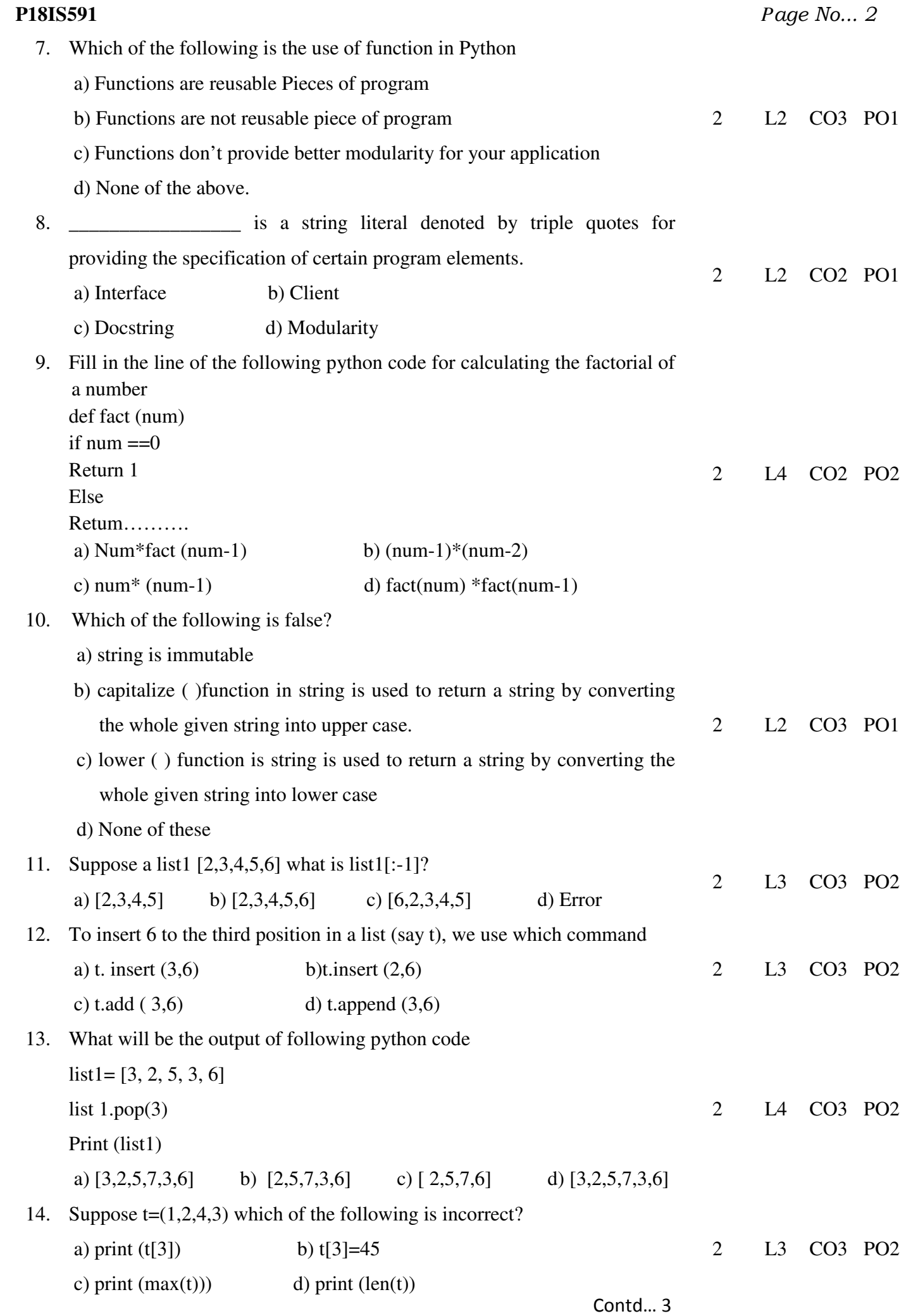

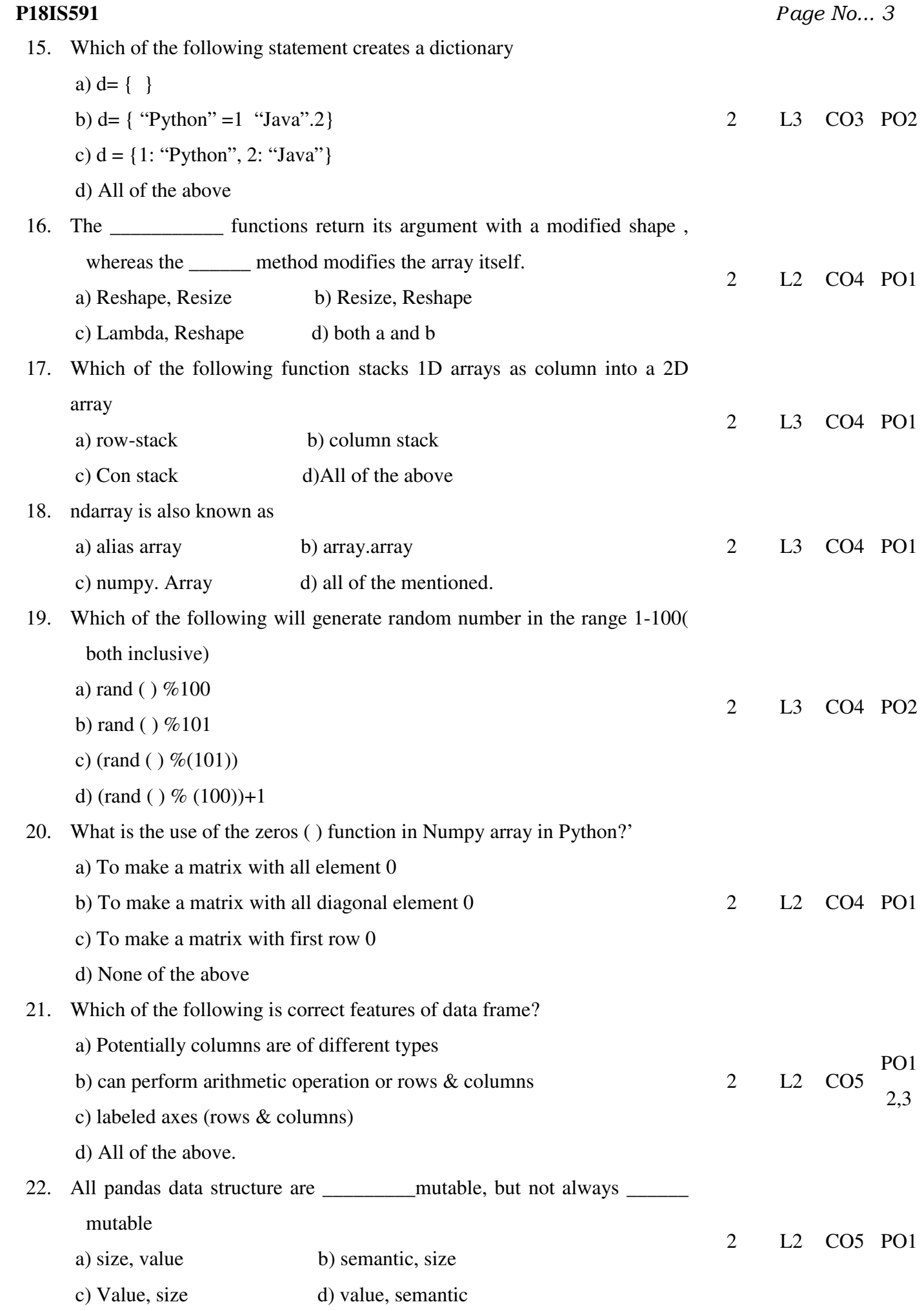

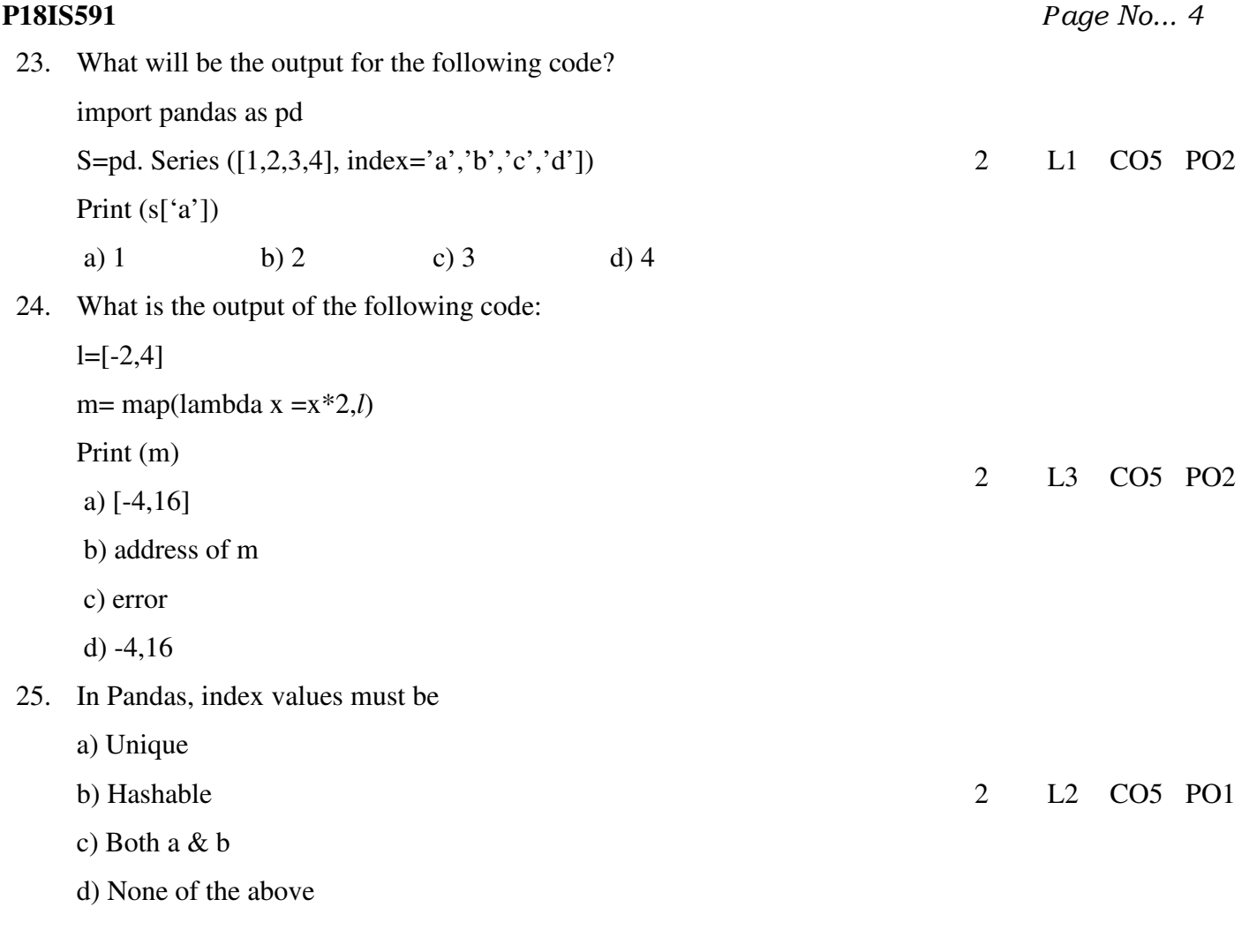

\* \* \* \*